# **RhB Dampflok G 4/5**

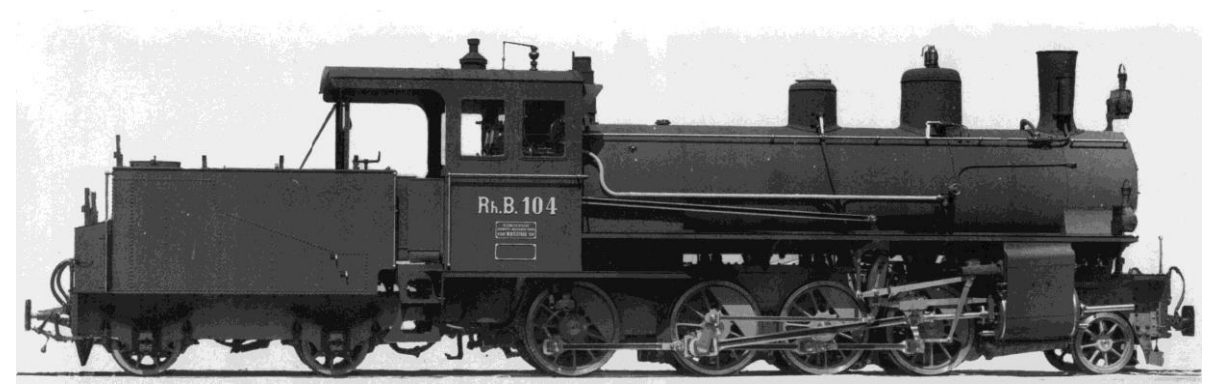

Ablieferungsphoto SLM

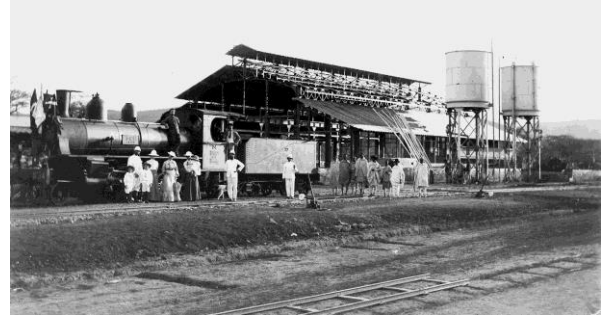

Auf der RhB getestete G 4/5 der CDE in Dire Dawa, Ethiopia Coypright by Wikipedia

### **Das Vorbild**

Bereits 1902 fertigte die SLM zwei vierfach gekuppelte Nassdampf-Verbundlokomotiven für die Äthiopische Eisenbahn.

Mit einer dieser Lokomotiven wurden im gleichen Jahr Probefahrten auf dem Netz der Rhätischen Bahn durchgeführt. Die positiven Resultate dieser Versuche veranlassten den Vorstand der RhB, zum Stückpreis von 61.500 Franken vier weitgehend baugleiche Maschinen bei der SLM zu bestellen. Diese trafen zwischen Juni und August 1904 in Graubünden ein, sie erhielten die Betriebsnummern 101 bis 104. Das Leistungsprogramm sah vor Anhängelasten von 90 Tonnen auf Steigungen von 35 ‰ mit einer Geschwindigkeit von 18 km/h zu befördern, während auf ebenen Strecken eine Höchstgeschwindigkeit von 45 km/h erreicht werden sollte. Versuchsfahrten zeigten jedoch, dass die Maschinen in der Lage waren, die geforderte Last auf Steigungen noch mit 22 km/h zu befördern, während auf ebenen Strecken eine Höchstgeschwindigkeit von 52 km/h erreicht werden konnte.

Der weiter ansteigende Verkehr erforderte bald weitere leistungsfähige Lokomotiven. Die RhB entschloss sich 1906 zum Kauf von vier weiteren G 4/5 mit höherer Leistung. Zuglasten von 95 Tonnen sollten nun auf 35 ‰ mit einer Höchstgeschwindigkeit von 32 km/h befördert werden. Während die Lokomotiven 105 und 106 noch in der traditionellen Nassdampfbauweise ausgeführt wurden, kam bei den Lokomotiven 107 und 108 erstmals Heissdampf zum Einsatz. Die Leistung war bei beiden Bauarten gleich hoch, mit je 800 PS galten sie als die weltweit stärksten Schmalspur-Dampflokomotiven.

Da sich die Heissdampfbauweise bewährte, wurden auch alle folgenden G 4/5 mit Überhitzern ausgestattet. Bis 1915 wurden so noch insgesamt 21 weitere Lokomotiven in insgesamt fünf Serien beschafft. Die letzte Lokomotive mit der Nummer 129 erhielt zusätzlich einen Vorwärmer. Mit insgesamt 29 Exemplaren entstand so die bis heute grösste einheitliche Lokomotivserie der Rhätischen Bahn.

Der Kohlenmangel des Ersten Weltkriegs hatte zwischenzeitlich den weiteren Einsatz von Dampflokomotiven in Frage gestellt. Die Rhätische Bahn entschloss sich daher, alle Strecken nach dem Vorbild der 1914 eröffneten Engadiner Linie zu elektrifizieren. Dieses Vorhaben konnte 1919 abgeschlossen werden. 1920 wurden die nun überzähligen Loks 109, 110 und 111 nach Spanien an die Ferrocarril de La Robla verkauft, 1949 bis 1952 folgten ihnen die Loks 102 und 104 bis 106. Dort blieben die G 4/5 noch bis etwa 1970 im Einsatz. 1924 gelangten die Loks 101 und 103 nach Brasilien.

Die Lokomotiven 112 bis 129 gelangten 1926 und 1927 nach Thailand, wo einige Exemplare bis in die 1960er Jahre hinein im Einsatz standen. Lok 118 ist als Denkmal in Chiang Mai erhalten geblieben, Lok 123 soll für ein Eisenbahnmuseum aufbewahrt worden sein.

Lediglich die Lokomotiven 107 und 108 verblieben bei der Rhätischen Bahn als oberleitungsunabhängige Reserve für die Schneeräumung, den Baudienst und Güterzüge. Seit den 1960er Jahren kamen auch zunehmend Sonderzüge für Eisenbahnfreunde hinzu. Lok 107 ist heute in Landquart stationiert, während Nr. 108 in Samedan beheimatet ist. Anlässlich des *Bündner Dampffestivals 2006* und dem gleichzeitig stattfindenden 100. Jubiläum wurden beide Lokomotiven benannt, Nr. 107 trägt seitdem den Namen Albula, Nr. 108 den Namen Engiadina.

Quelle Wikipedia

#### **Das Modell**

Das hier vorliegende Soundprojekt widerspiegelt den kräftigen, Abdampfschlag unter Last und in einem feinen Teillast-Modus sog. Leichtlaufgeräusche. Mit Funktion 15 wird zwischen beiden Modi gewechselt, was sich insbesondere für Talfahrten anbietet. Die vielen feinen Detailaufnahmen, welche zu einem klanglichen Gesamtbild verschmelzen, bringen die Einzigartigkeit und akustische Vielseitigkeit des Vorbilds auf die Anlage des Modellbahnfreunds. Das Sound Projekt ist für vier Schläge pro Radumdrehung optimiert – von einer Reduktion der Abdampfschläge pro Umdrehung ist im Interesse der unverfälschten Wiedergabe des Soundprojektes und dem Erhalt der Charakteristika der Lokomotive dringend abzuraten.

- Das Sound Projekt basiert auf dem Zimo Advanced Standard ZAS.
- Einige Funktionsausgänge sind entsprechend ZAS mit Eigenschaften ausgestattet. Will man diese für andere Funktionen nutzen muss man auch deren Eigenschaften verändern und das Advanced Mapping beachten!
- Mit F15 kann die Lok wahlweise im Vollast- oder Teillastmodus gefahren werden (Coasting).
- Der Decoder muss mindestens SW Version 33.14 aufweisen.
- MX 690 sind für dieses komplexe Sound Projekt eher ungeeignet, da sie beim gleichzeitigen Abspielen vieler Sounds zu wenig leistungsfähig sind. Aussetzer sind die Folge.
- F12 Entkupplungsgeräusch schaltet FA 7, Servo 1+2 zum Abkuppeln mit elektrischen Kupplungen.
- Die CVs 3, 4, 5, 57, 154 und 158 sind relevant für dieses Sound Projekt. Veränderungen können Sound-Fehlfunktionen verursachen!
- Dampftaktgeberwahl: CV 268 Wert 0 Zimo intern / Wert 1 bei an In3 angeschlossenem Loktaktgeber.
- Zimo Decoder haben umfangreiche Programmiermöglichkeiten, welche in diesem Sound Projekt angewandt sind. Änderungen müssen immer allumfassend durchgeführt werden. Bei Änderungen am NMRA Mapping muss immer auch die Eigenschaft des Ausgangs geändert werden.
- Anwender deren Digitalsystem noch nicht alle 28 Funktionen ansprechen kann, oder welche die Funktionen anders auf den Tasten angeordnet wünschen, können mit dem Zimo Eingangsmapping auf einfachste Weise die Funktionen als Gesamteinheit nach Belieben auf jede Funktionstaste umleiten. 400+Fu Nummer = CV der Funktion. Deren Wert = Nummer der Funktionstaste. Standart Wert 0 Funktionsnummer ist Tastennummer. Vorsicht man kann mehrere Funktionen auf eine Taste legen und man kann sie invertieren! <http://www.zimo.at/web2010/documents/Zimo%20Eingangsmapping.pdf>

#### **Zimo Live Programmierung**

Mit dem Zimo CV Setting Tool ZCS im PC und einer USB Verbindung zum Programmiergerät MXULFA kann das fahrende Modell über POM direkt beeinflusst und die Veränderung sofort (auch akustisch) begutachtet werden. Die tatsächlich eingestellten Werte meldet die Lok mit Railcom an die Software ZCS zurück. Nach abgeschlossener Programmierung werden mit "Speichern unter" im PC die eingestellten Werte als Backup gespeichert.

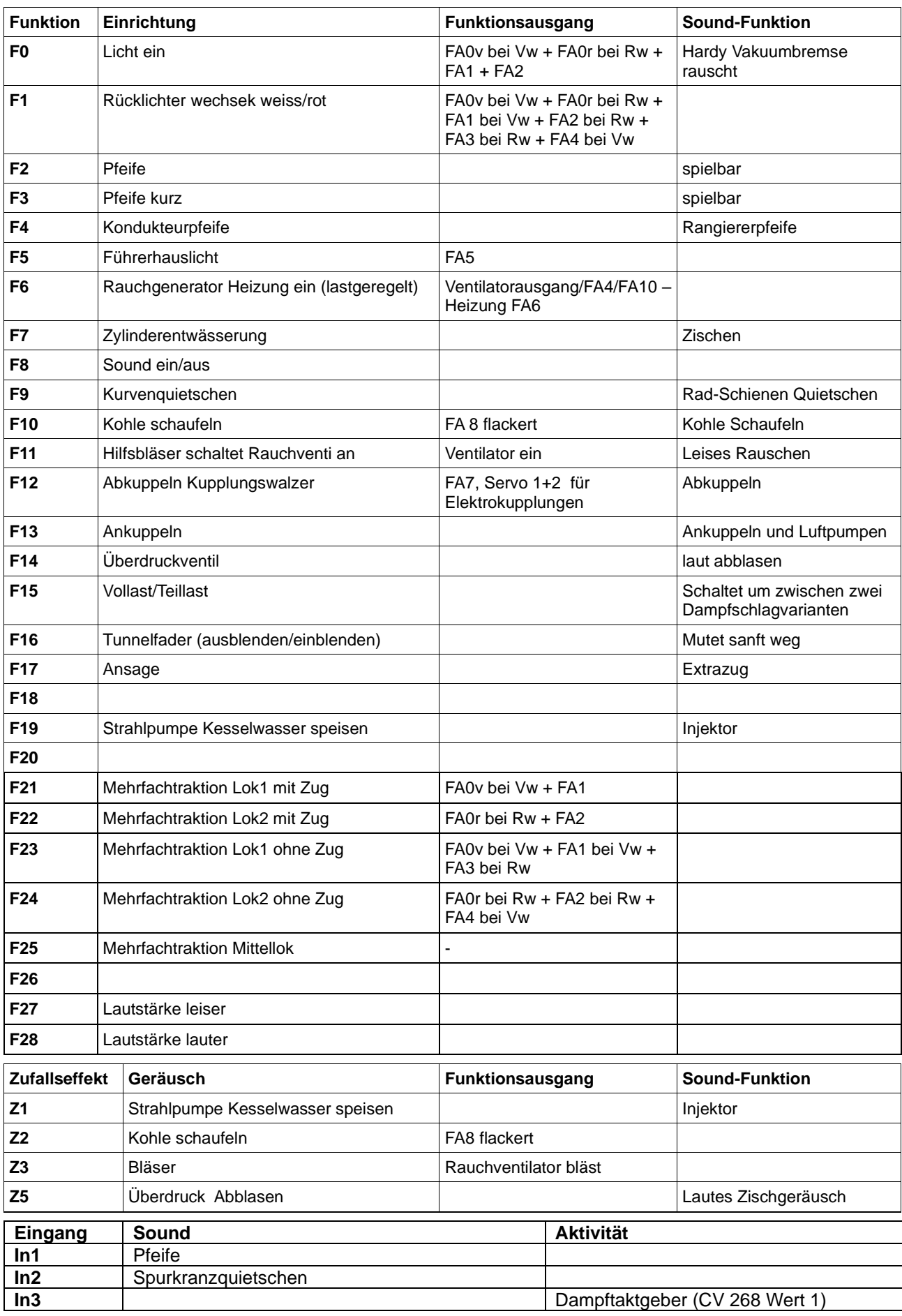

## **Schweizer Lichtmapping Tabelarische Erläuterung**

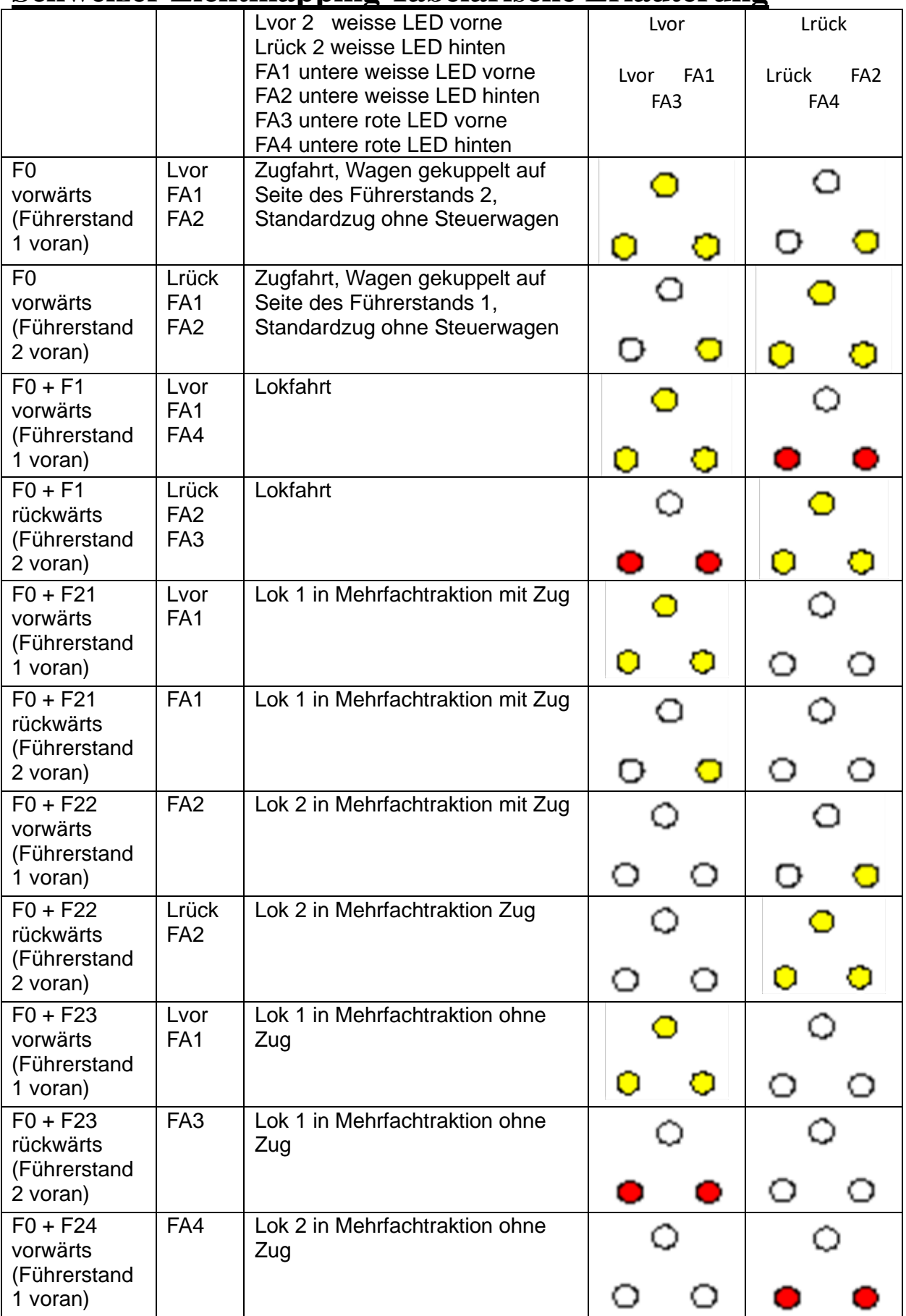

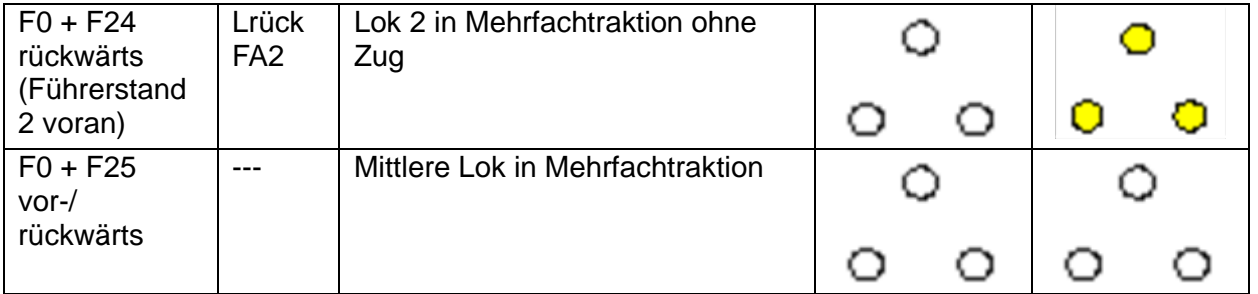

#### **Gesetzte CVs**

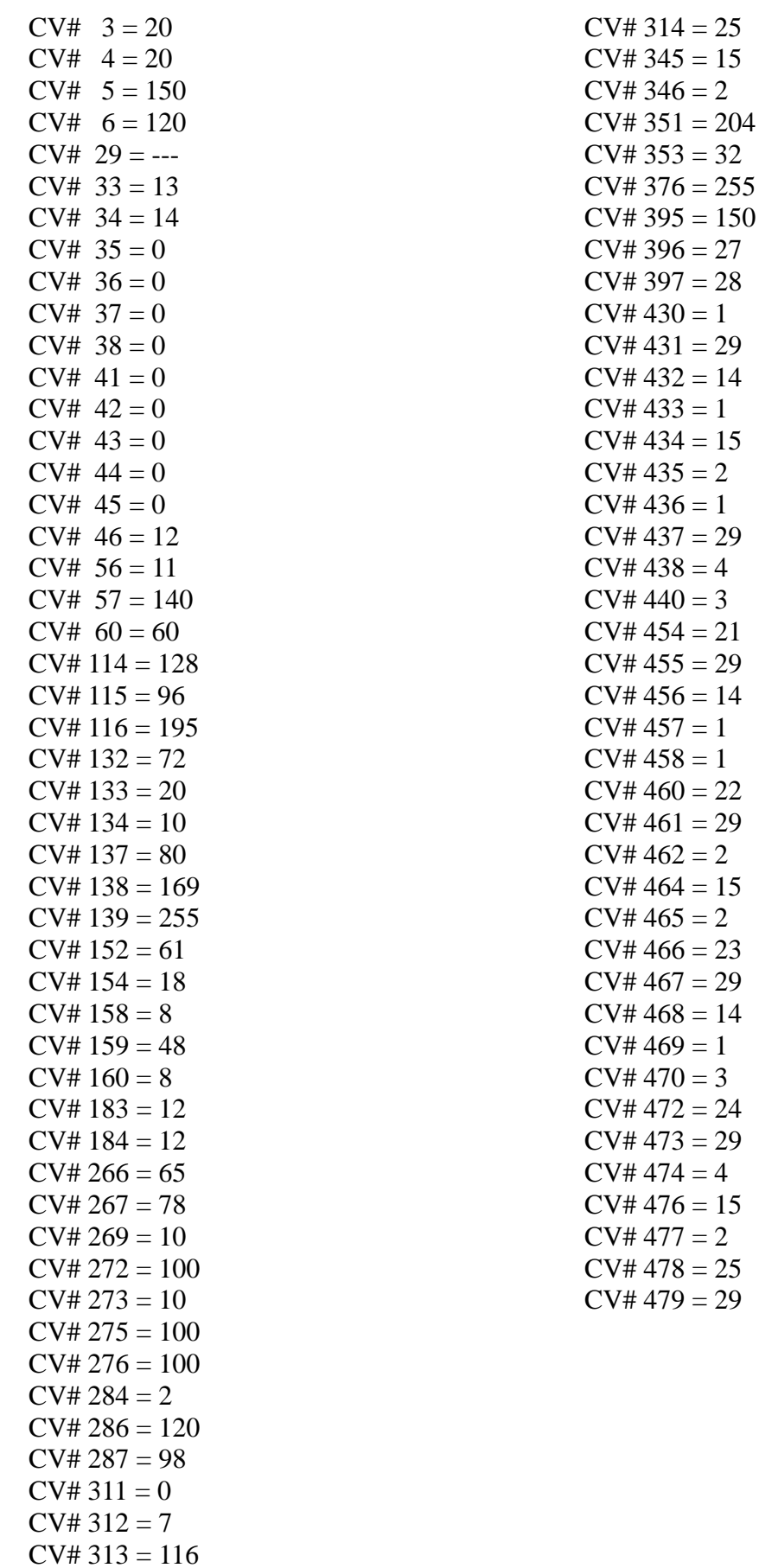